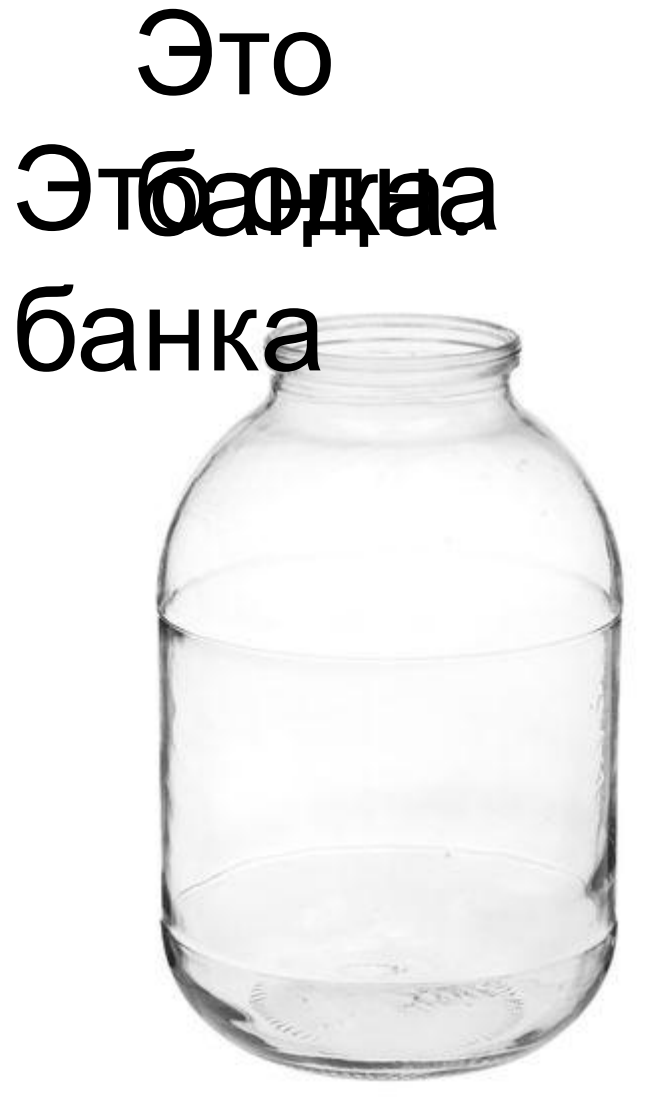

Одна банка – это переменная.

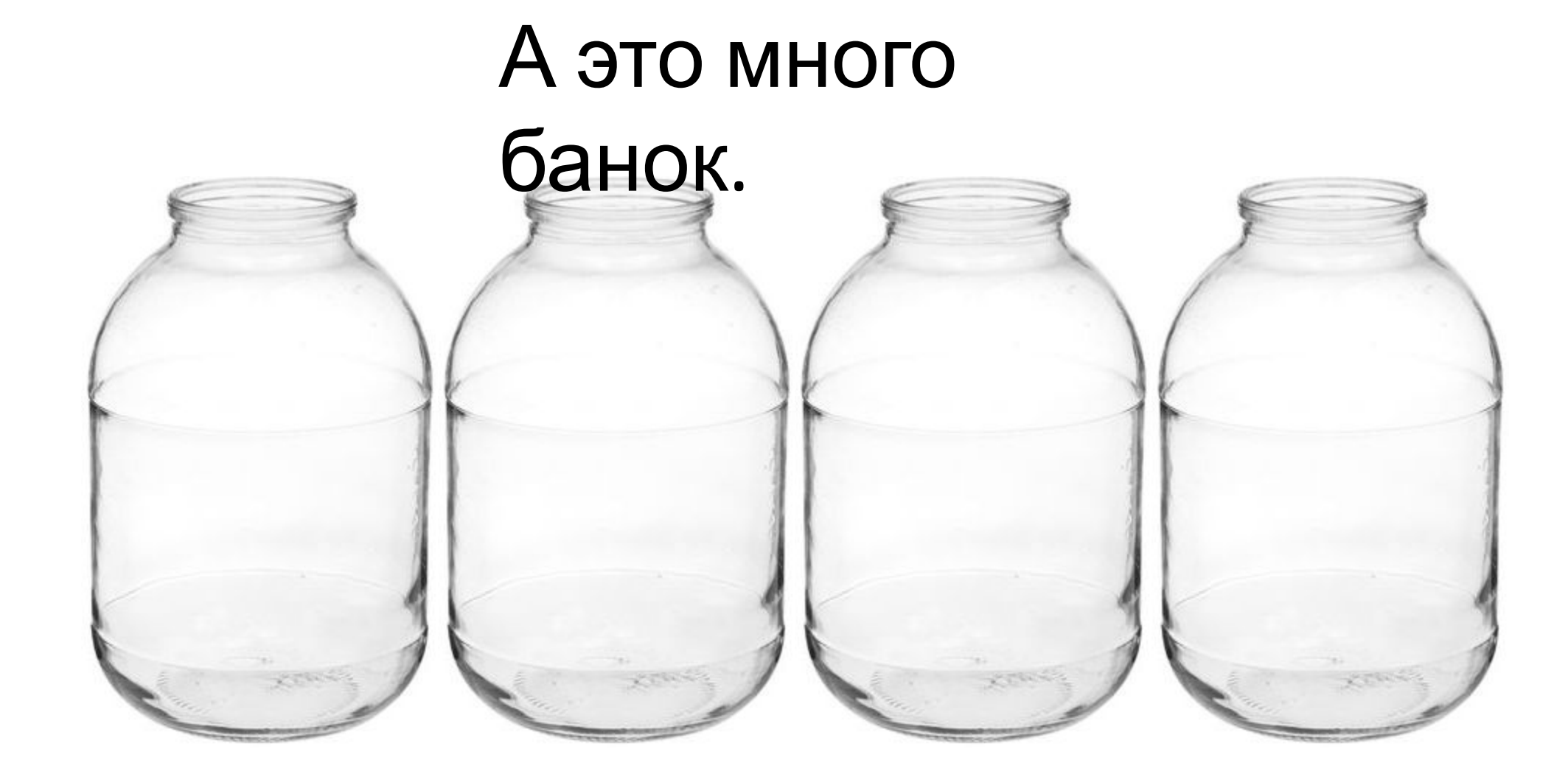

Много банок – это уже **МАССИВ** переменных.

#### В жизни мы часто встречаемся с

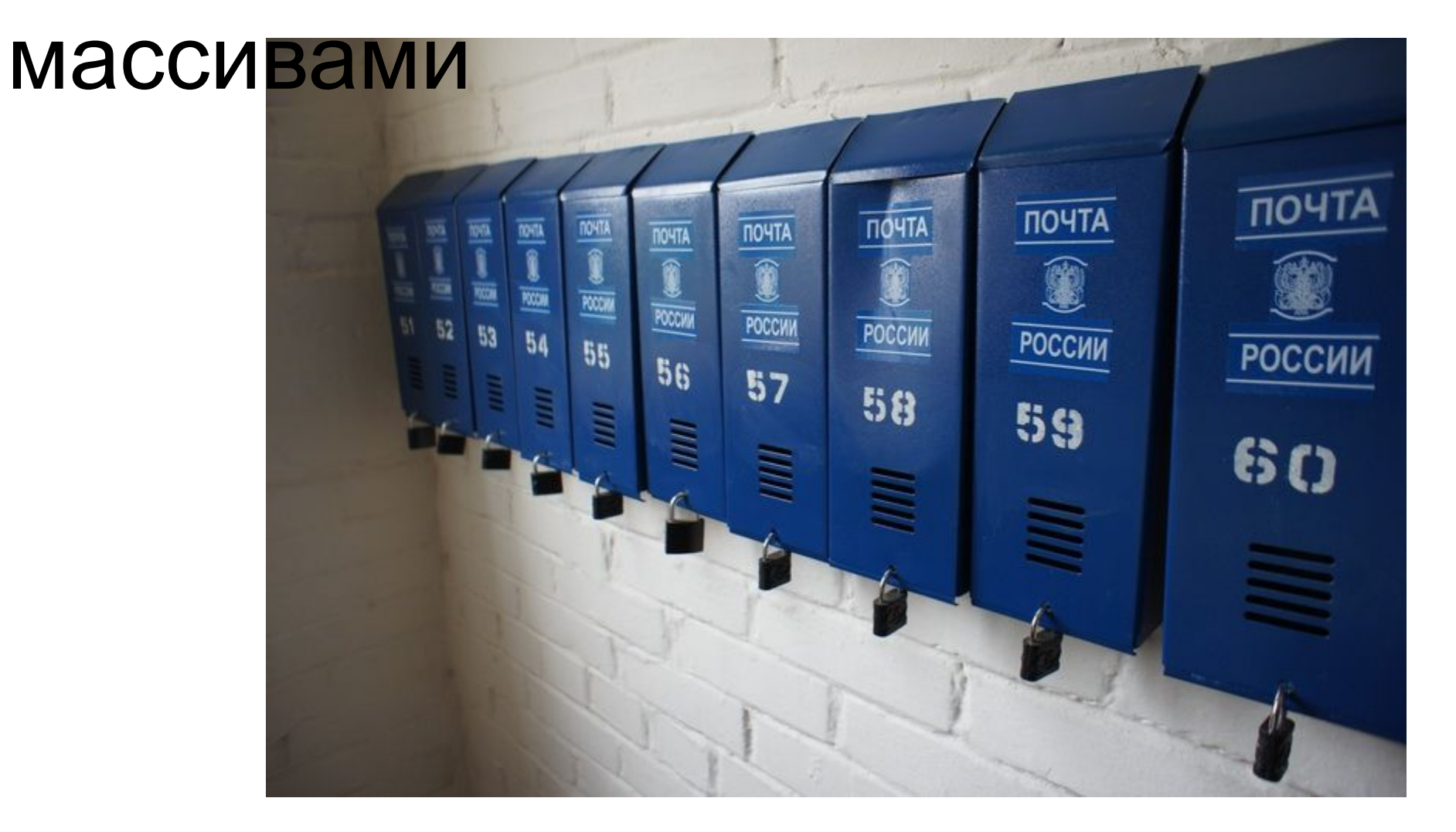

# Массивы

- •Каждая из переменных, рассмотренных в предыдущих уроках способна одновременно хранить лишь один элемент информации.
- •Чтобы сохранить второй, необходимо создать еще одну переменную. Но что делать, если нужно хранить множество элементов однородных типов данных. Будет весьма неудобно создавать для каждого элемента переменную.
- •Для решения этой задачи придуманы **МАССИВЫ** переменных.

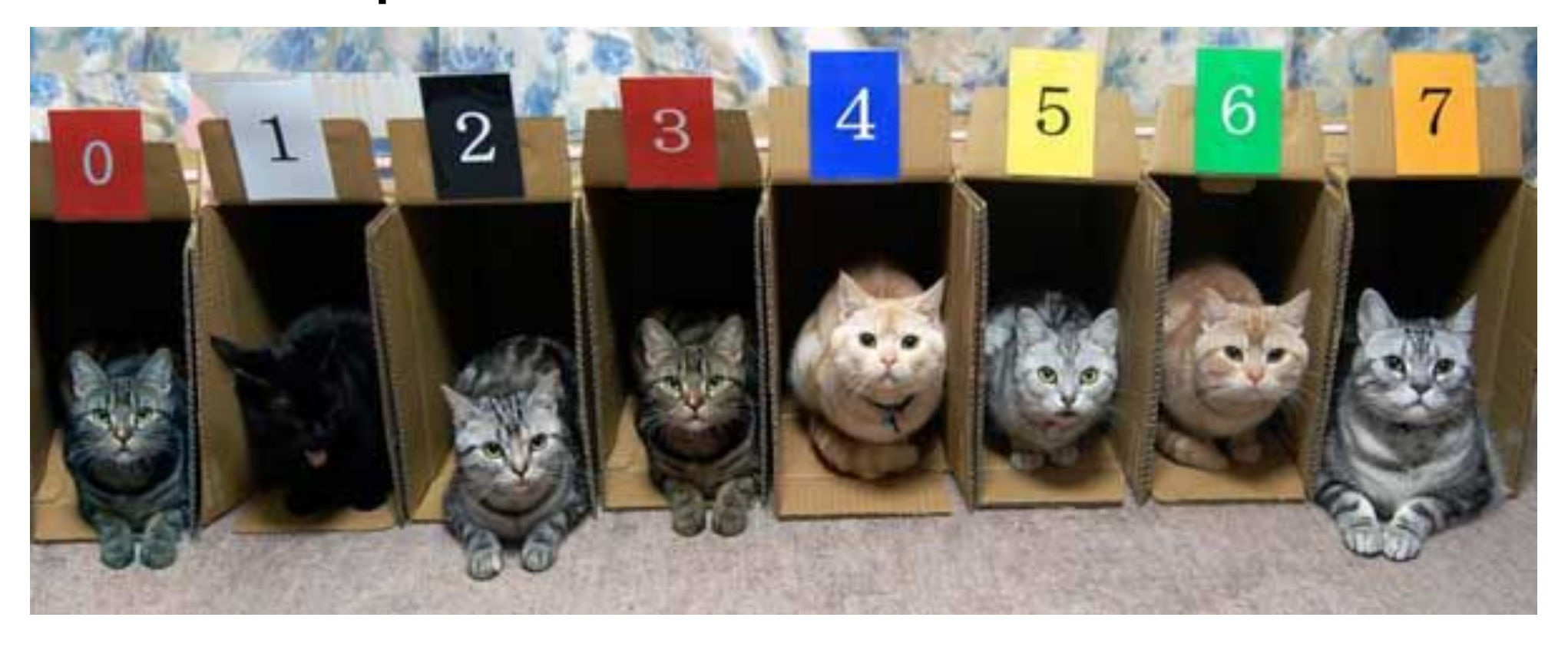

**•Массив** — это совокупность переменных, которая позволяет хранить несколько однотипных значений, объединённых общим именем.

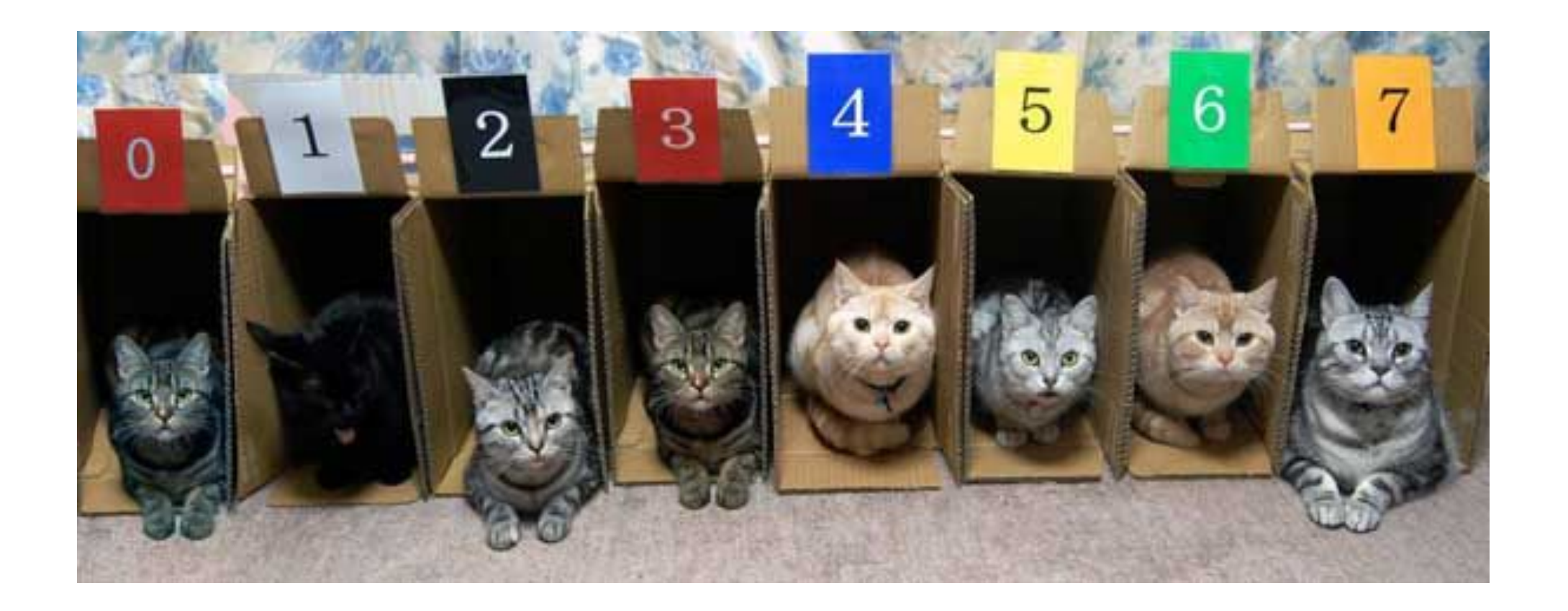

- •Все значения массива объединены под одним именем;
- •При этом каждая переменная в массиве является самостоятельной единицей под названием — **элемент**.
- •Каждый **элемент** имеет свой порядковый номер **индекс**.
- •По индексу можно обращаться к конкретному элементу массива.
- •Нумерация элементов в массиве начинается с **нуля**.

Исходя из вышеописанных утверждений - общая схема представления массива будет выглядеть так:

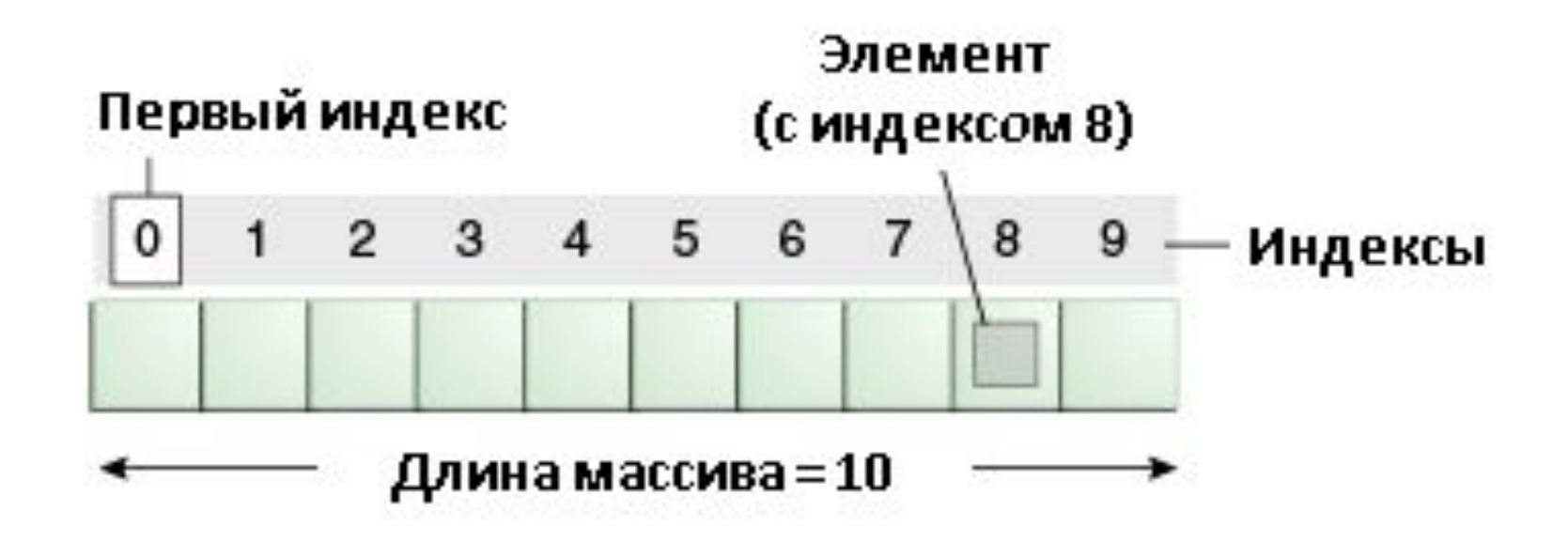

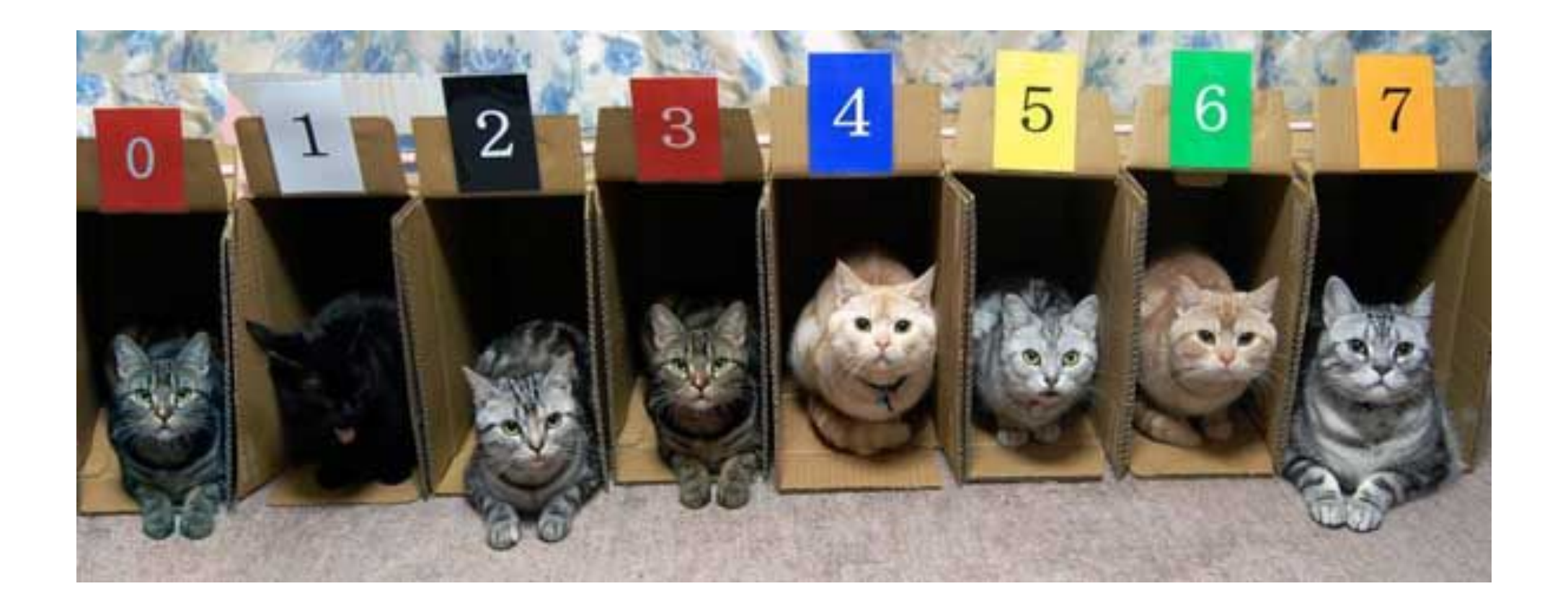

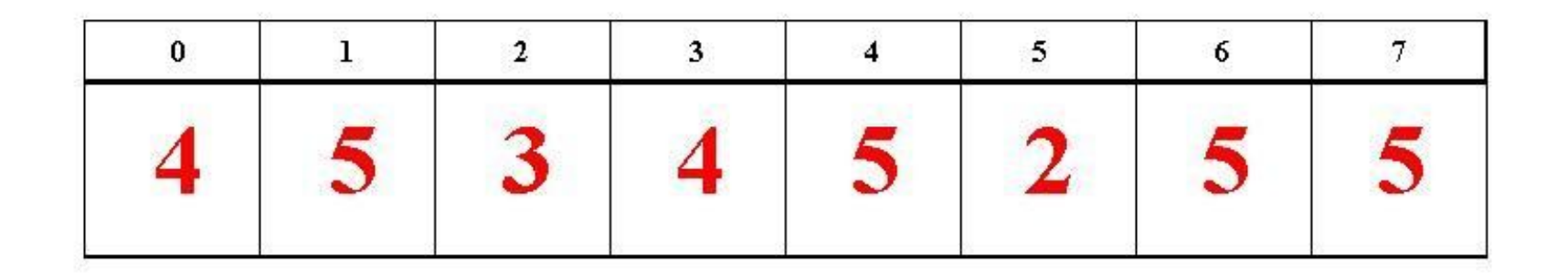

#### Расположение массива в памяти

- Массив располагается в памяти **последовательно**, элемент за элементом. Сначала лежит **нулевой**, потом первый и т.д
- Элементы располагаются **по возрастанию адреса**: один элемент массива отстоит от другого на количество байт, равное базовому типу массива.

#### Расположение массива в памяти

- •Каждый элемента массива имеет свою собственную размерность, которая напрямую зависит от типа всего массива.
- •Например, если массив имеет тип данных int размер каждого элемента в нем — 4 байта.
- •Таким образом, общий размер всего массива вычисляется по формуле:

ОБЩИЙ РАЗМЕР = РАЗМЕР\_ТИПА\_ДАННЫХ \* КОЛИЧЕСТВО\_ЭЛЕМЕНТОВ\_В\_МАССИВЕ

### Синтаксис объявления массива

• Общий синтакис объявления массива:

тип данных имяМассива[количество элементов];

### Синтаксис объявления массива

• Пример объявления целого массива:

int numberArray[10];

### Синтаксис объявления массива

• Пример объявления целого массива:

const int NUMBER\_ARRAY\_SIZE = 10; int numberArray[NUMBER\_ARRAY\_SIZE ];

### Обращение к элементам массива

const int NUMBER\_ARRAY\_SIZE =5;

int numberArray [NUMBER\_ARRAY\_SIZE]; // создание массива

numberArray[2]=25; // запись значения 25 в элемент с индексом 2 cout<< numberArray [2] <<"\n";

// вывод на экран значения элемента с индексом 2

Первый способ - инициализация при создании.

**const int NUMBER ARRAY SIZE =3;**  $int$  numberArray[NUMBER\_ARRAY\_SIZE] =  $\{1, 30, 2\}$ ;

При инициализации в момент создания массива, размер массива можно не указывать, компилятор автоматически определит размер массива по числу элементов в списке инициализации.

Например:

**int** numberArray $[] = \{1, 30, 2\};$ 

Если число элементов в списке инициализации меньше чем число элементов массива, то оставшиеся значения автоматически заполняются нулями

Например:

**int** numberArray $[5] = \{1, 30, 2\}$ ;

такая запись эквивалентна записи:

**int** numberArray $[5] = \{1, 30, 2, 0, 0\}$ ;

Если значений в списке инициализации больше чем количество элементов массива, то происходит ошибка на этапе компиляции:

**int** numberArray $[2] = \{1, 30, 7\}$ ;

Второй способ - инициализация массива при помощи цикла.

```
const int NUMBER ARRAY SIZE =5;
```
int numberArray[NUMBER ARRAY SIZE];

```
for (int i=0; i< NUMBER ARRAY SIZE; i++)
```
cout<<<< \nВведите элемент\n"; cin>> numberArray[i];

#### Вывод содержимого массива на экран

```
for (int i=0; i< NUMBER ARRAY SIZE; i++)
  cout<<"Значение элемента массива" << i << " = ";
  cout << numberArray[i] << "\n";
```

```
Копирование элементов массива
const int NUMBER ARRAY SIZE =5;
int numberArray[NUMBER ARRAY SIZE];
int second Number Array [NUMBER ARRAY SIZE];
for (int i=0; i< NUMBER ARRAY SIZE; i++)
  cout<<<< \nВведите элемент\n";
  cin>> numberArray[i];
```
secondNumberArray[i] = numberArray[i];

cout << secondNumberArray[i] <<"\n";

```
Копирование элементов массива
int numberArrayC[NUMBER ARRAY SIZE];
for (int i=0; i< NUMBER ARRAY SIZE; i++)
  numberArrayC[i] = numberArray[i];for (int i=0; i< NUMBER ARRAY SIZE; i++)
  cout<< numberArrayC [i] << "\t";
\cot \ll \text{end};
```
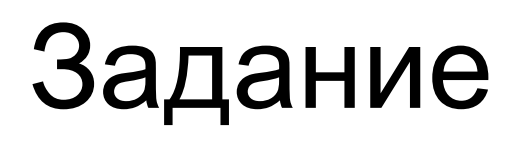

- •Создайте массив размером 10 ячеек;
- •Попросите пользователя заполнить массив отрицательными и положительными значениями, вперемешку;
- •Подсчитайте количество отрицательных и положительных элементов массива и выведите эту информацию на экран.

```
ΤΙΌ ΑΙΟΠΟΙ ΚΟΙ ΜΑΤΙΝΌ ΤΟ ΣΤΟ ΠΟΠΟΙΚ Μ
```
ПОЛОЖИТЕЛЬНЫХ

```
элементов массива
```
int negative Number Count = 0, positive Number Count = 0;

```
for (int i=0;i<size;i++)
```

```
if(numberArray[i]<0)
```

```
negativeNumberCount++;
\}else positiveNumberCount ++;
```
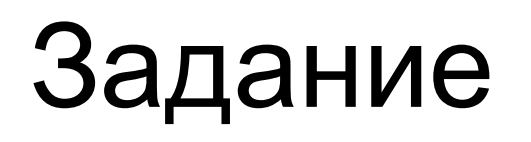

- •Создайте массив произвольного размера;
- •Подсчитайте сумму отрицательных и сумму положительных элементов массива и выведите эту информацию на экран.

```
Подсчёт количества отрицательных и
```
положительных

```
элементов массива
```
int negativeNumberSum =  $0$ , positiveNumberSum =  $0$ ;

```
for (int i=0;i<size;i++)
```
{

{

}

}

```
 if (numberArray[i]<0)
```
negativeNumberSum += numberArray[i];

```
 else positiveNumberSum += numberArray[i];
```
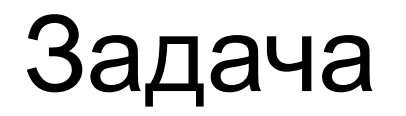

Продолжение предыдущей задачи. Найти номера и значения элементов массива содержащих максимальное и минимальное значение массива.

#### Нахождение максимального и минимального элементов

массива<br>int maxValue = numberArray[0], minValue = numberArray[0];

```
int maxElement = 0, minElement = 0;
```

```
for (int i=1; i<numberArraySize; i++) {
```

```
if(minValue > numberArray[i]) {
    minValue = numberArray[i];
    minElement = i;
```

```
}
```
}

}

```
if(maxValue < numberArray[i]) {
  maxValue = numberArray[i];
  maxElement =i;
```
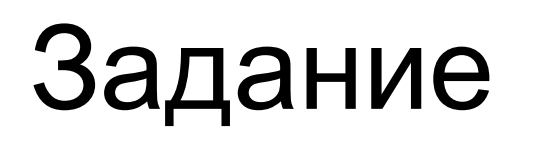

- •Продолжение предыдущего задания;
- •Подсчитайте количество и сумму чётных элементов массива и выведите эту информацию на экран.
- •Найдите среднее арифметическое значение чётных чисел

```
Подсчёт суммы чётных элементов массива
int parityNumberCount = 0;
const int PARITY CHECK = 2;
for (int i=0;i<size;i++)
  if(numberArray[i] % PARITY CHECK == 0)
     parityNumberCount ++;
```
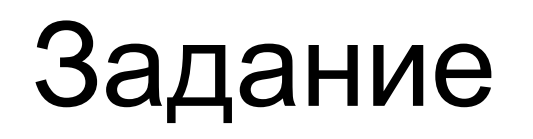

•Замените ручной ввод массива, заполнение массива случайными значениями от -20 до +20;

#### Задание

```
srand(time(0));
const int NUMBER_ARRAY_SIZE = 10;
const int MIN_RANDOM_VALUE = -10;
const int MAX_RANDOM_VALUE = 10;
const float FACTOR_FOR_DECIMAL = 10;
float numberArray[NUMBER_ARRAY_SIZE];
for (int i = 0; i < NUMBER_ARRAY_SIZE; i++)
```

```
int countPossibleValue = (MAX_RANDOM_VALUE - MIN_RANDOM_VALUE) * FACTOR_FOR_DECIMAL;
float randomNumber = MIN_RANDOM_VALUE + rand() % countPossibleValue/ FACTOR_FOR_DECIMAL;
numberArray[i] = randomNumber;
```

```
for (int i = 0; i < NUMBER ARRAY SIZE; i++)
```

```
cout << numberArray[i] << "\t";
```
cout << endl;

{

}

{

}